# **Inhaltsverzeichnis**

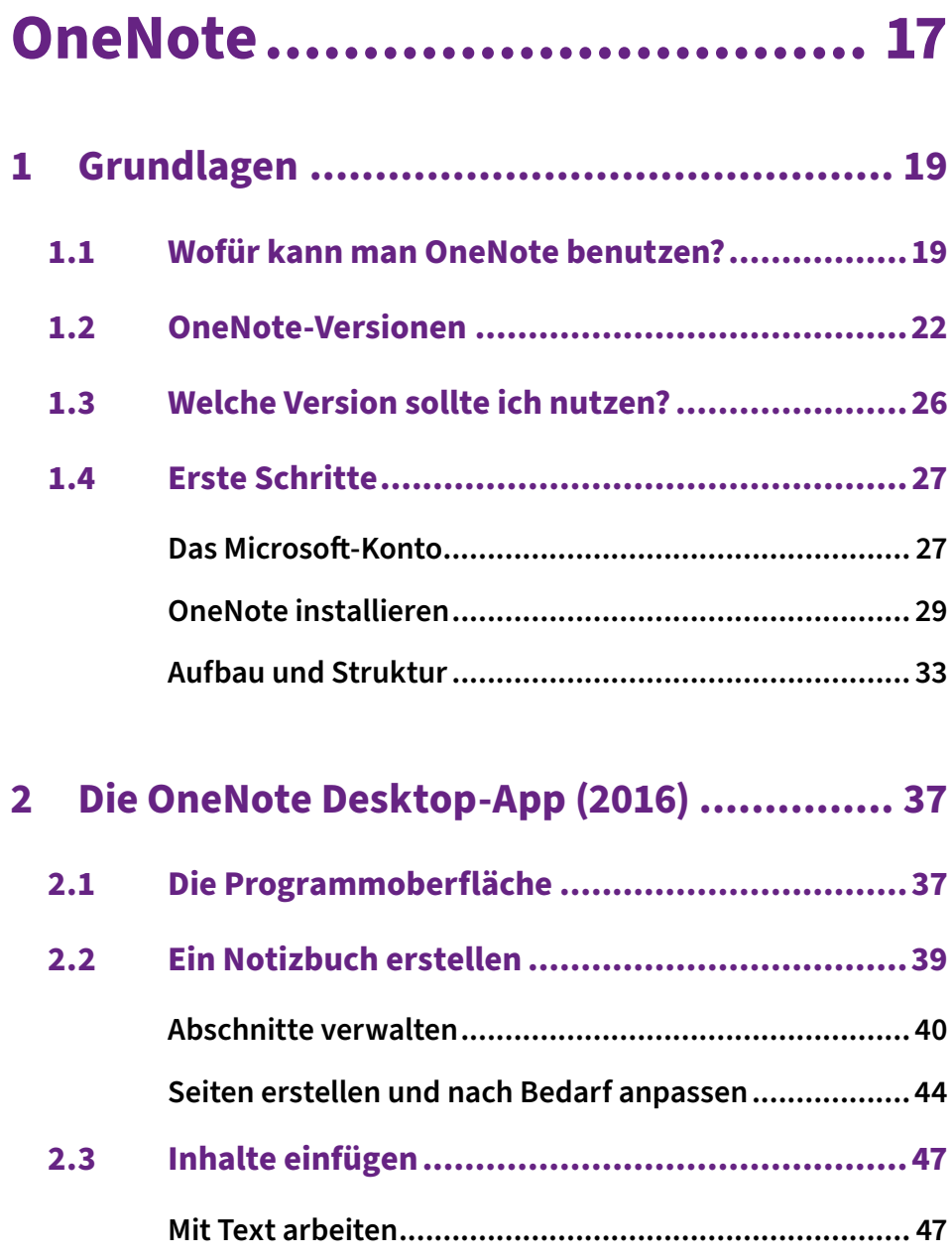

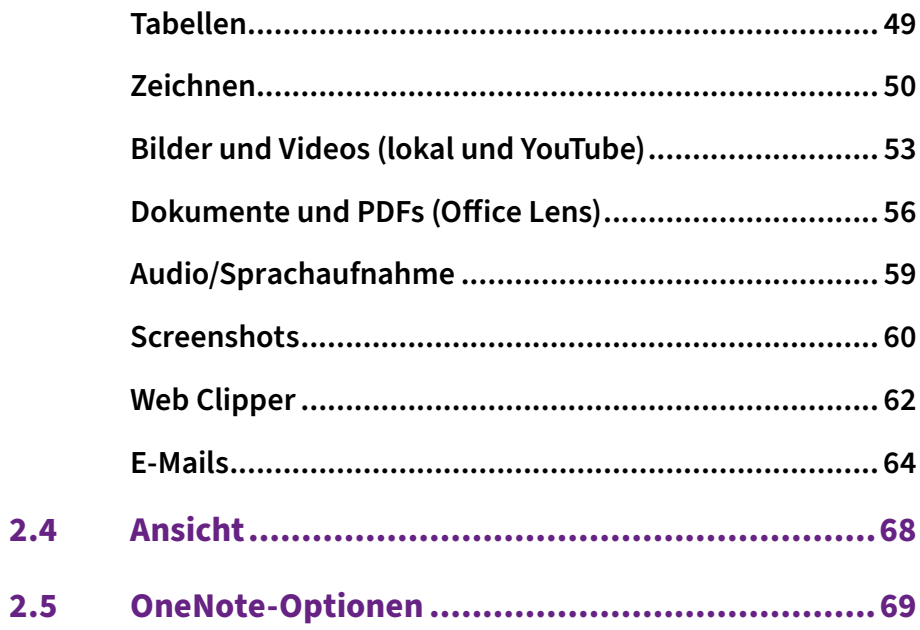

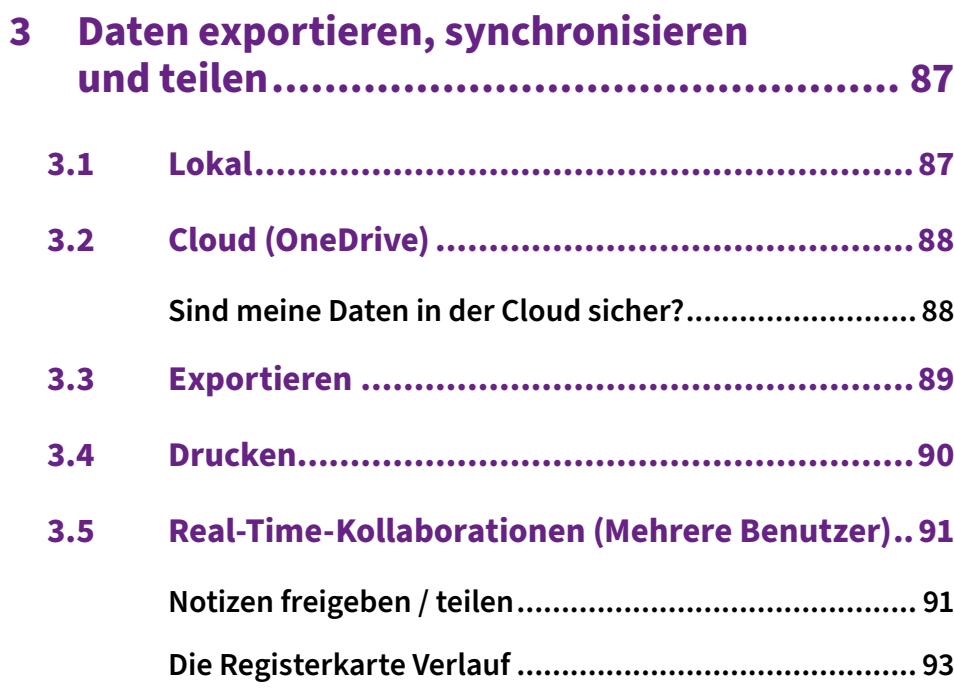

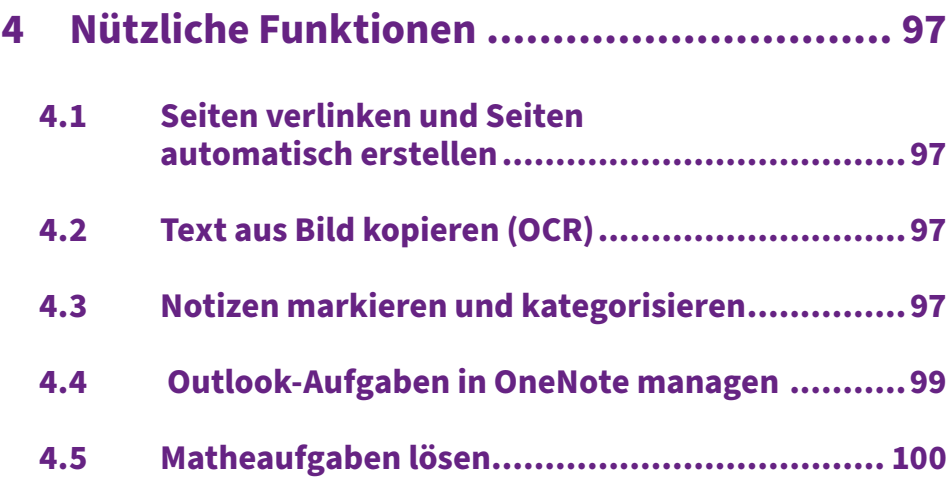

#### **5 [Andere OneNote-Versionen](#page--1-0) ......................101**

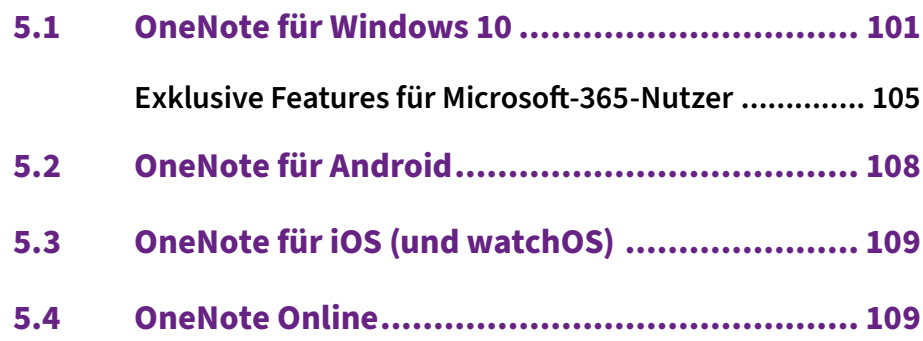

#### **Teams .................................111**

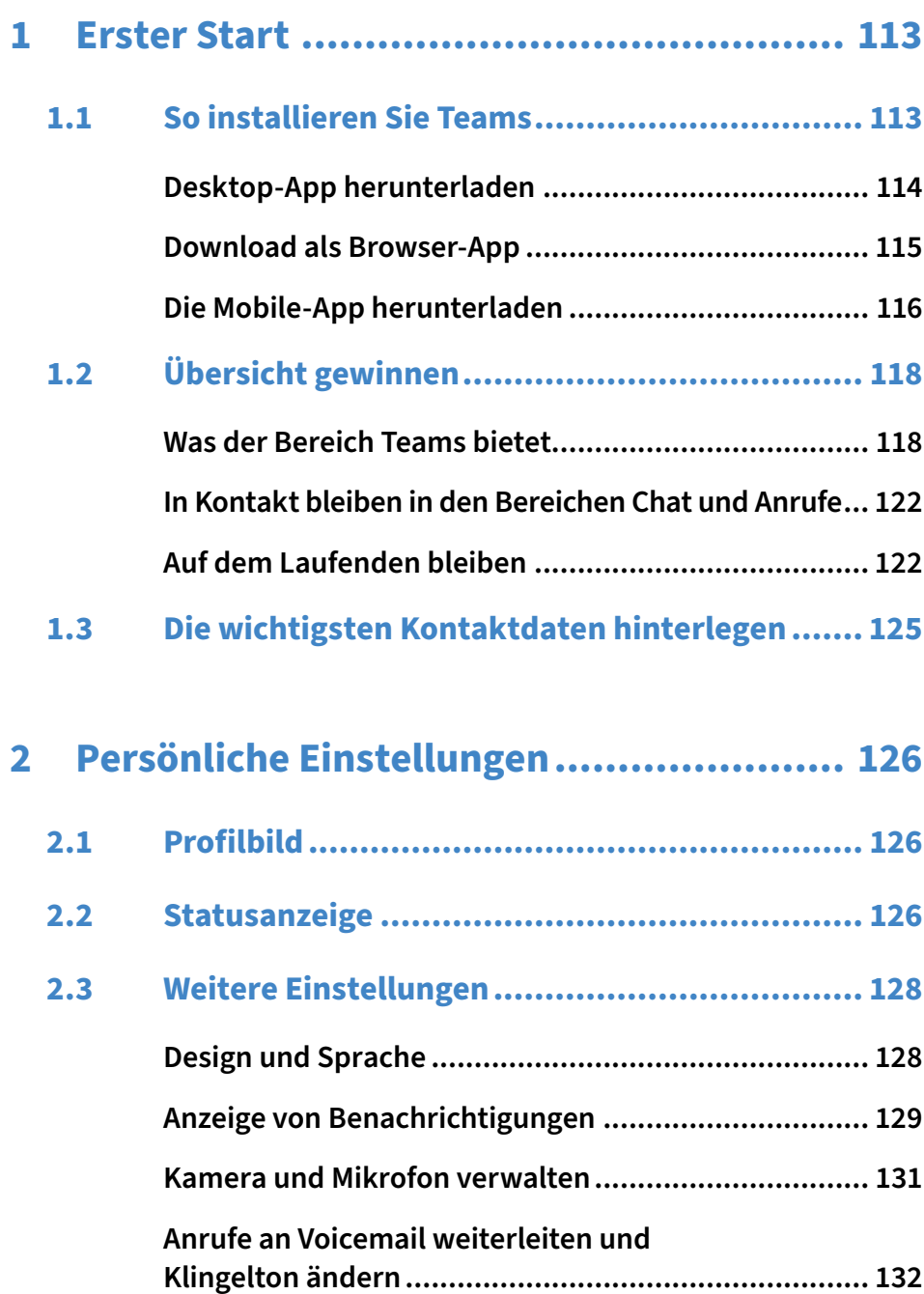

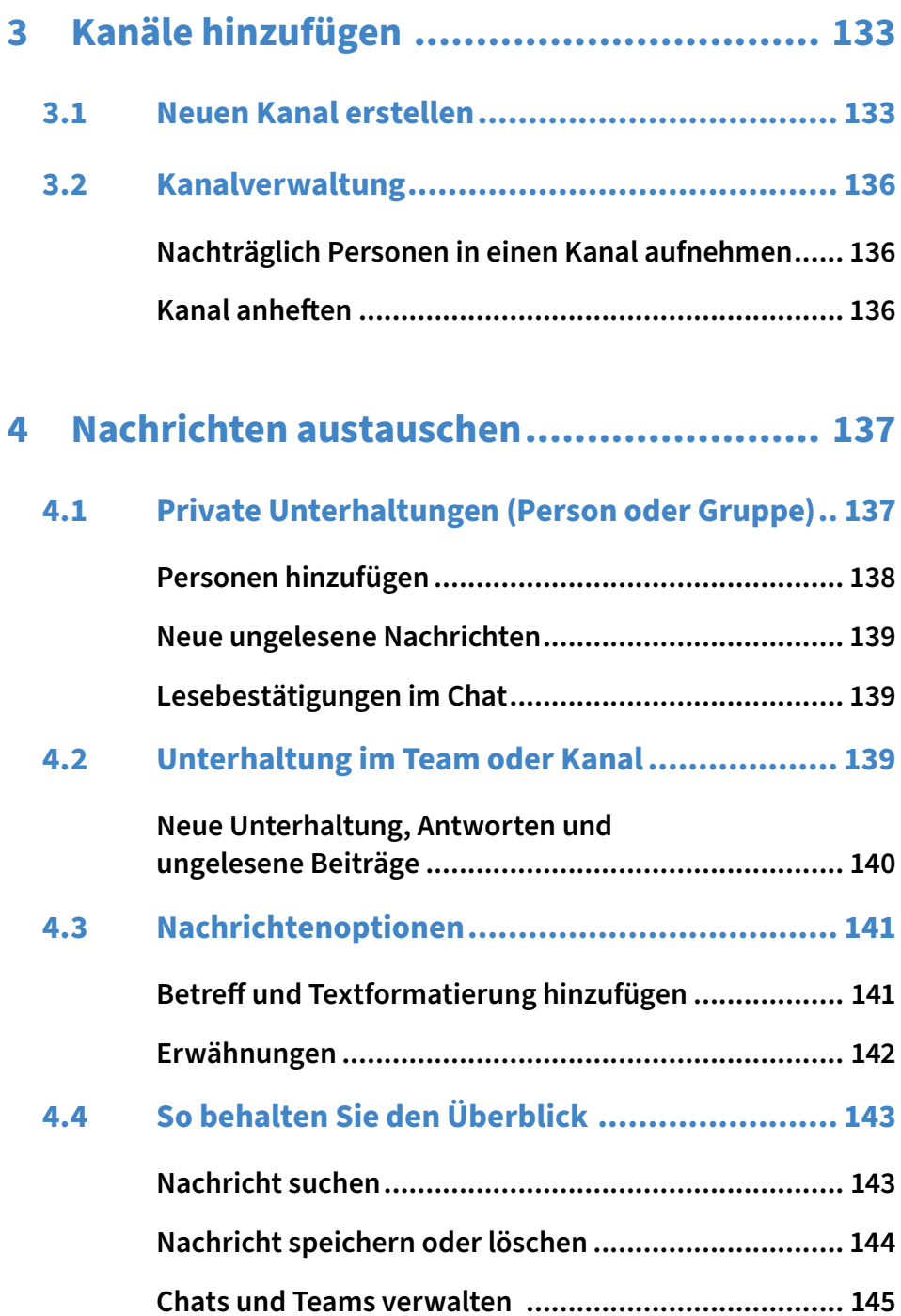

9

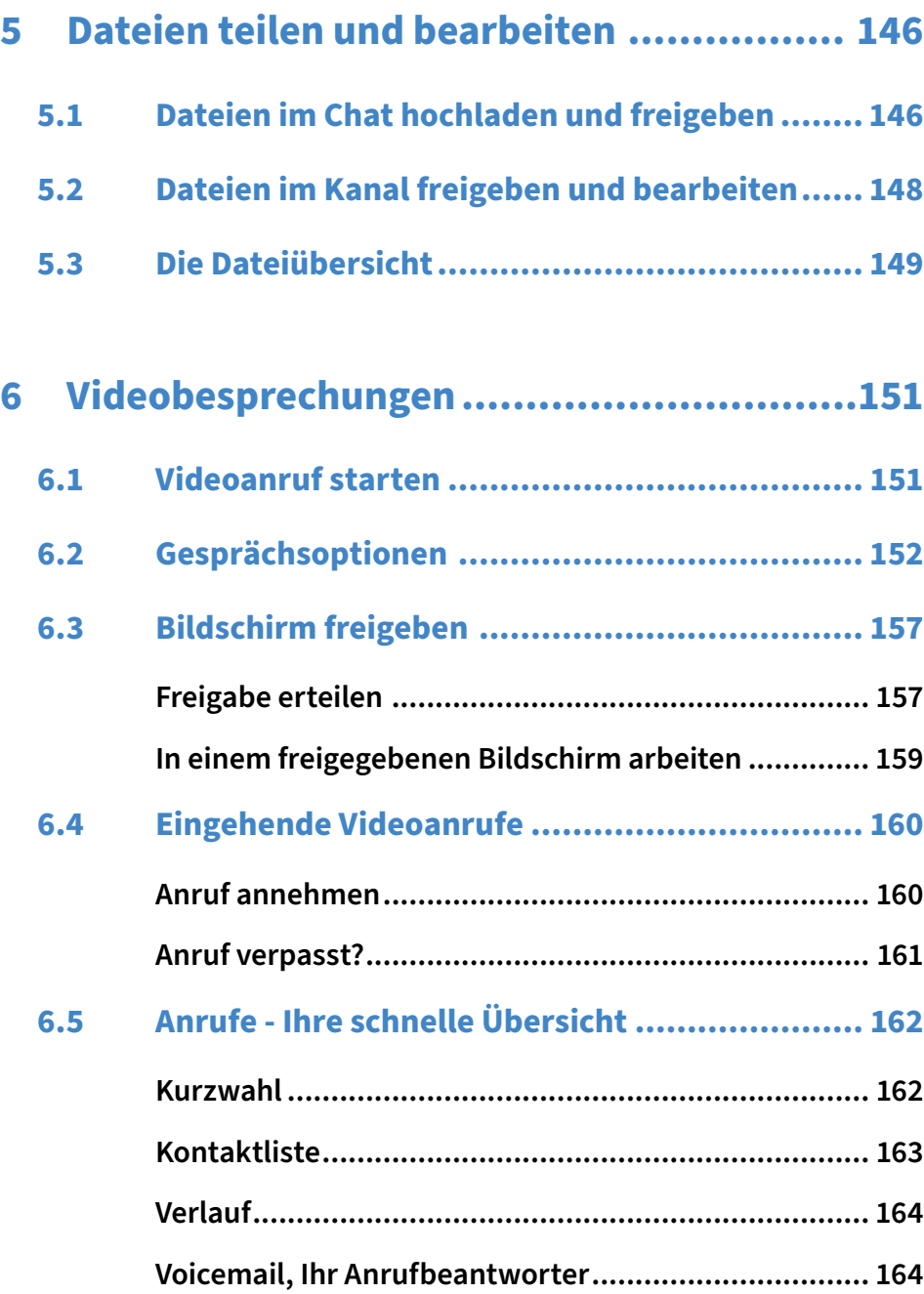

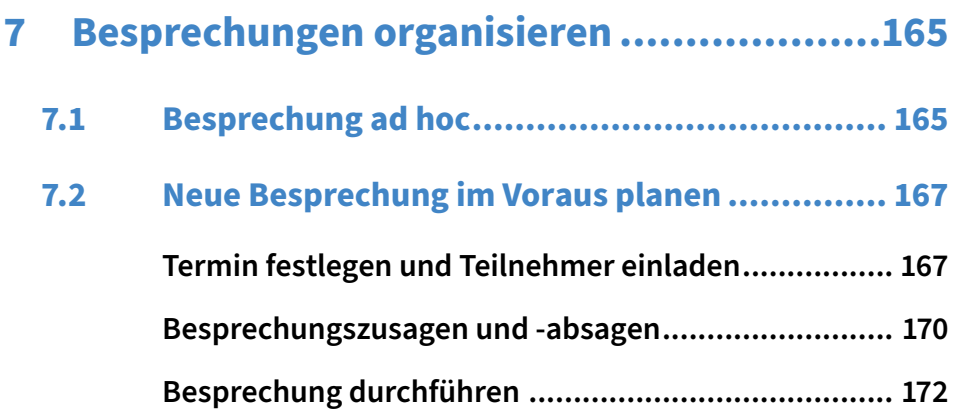

#### **8 [Teams - Arbeitsgruppen im Unternehmen..174](#page--1-0)**

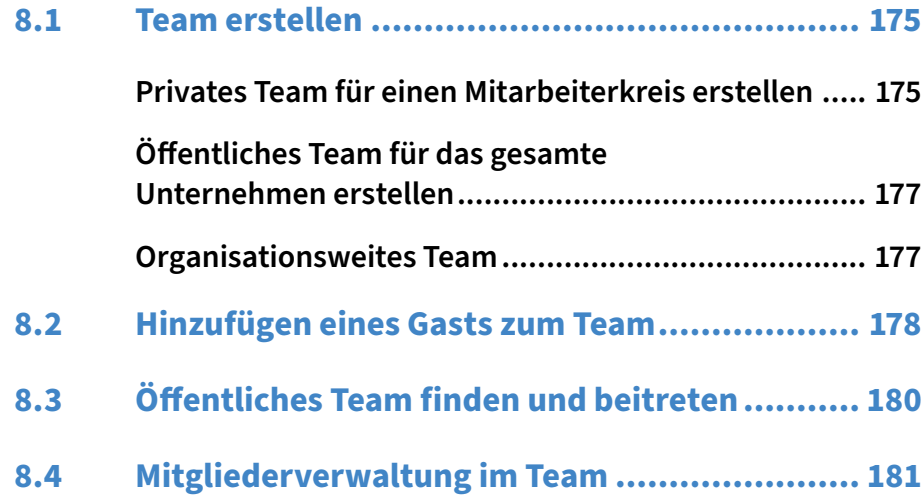

### **Weitere nützliche Apps......... 183**

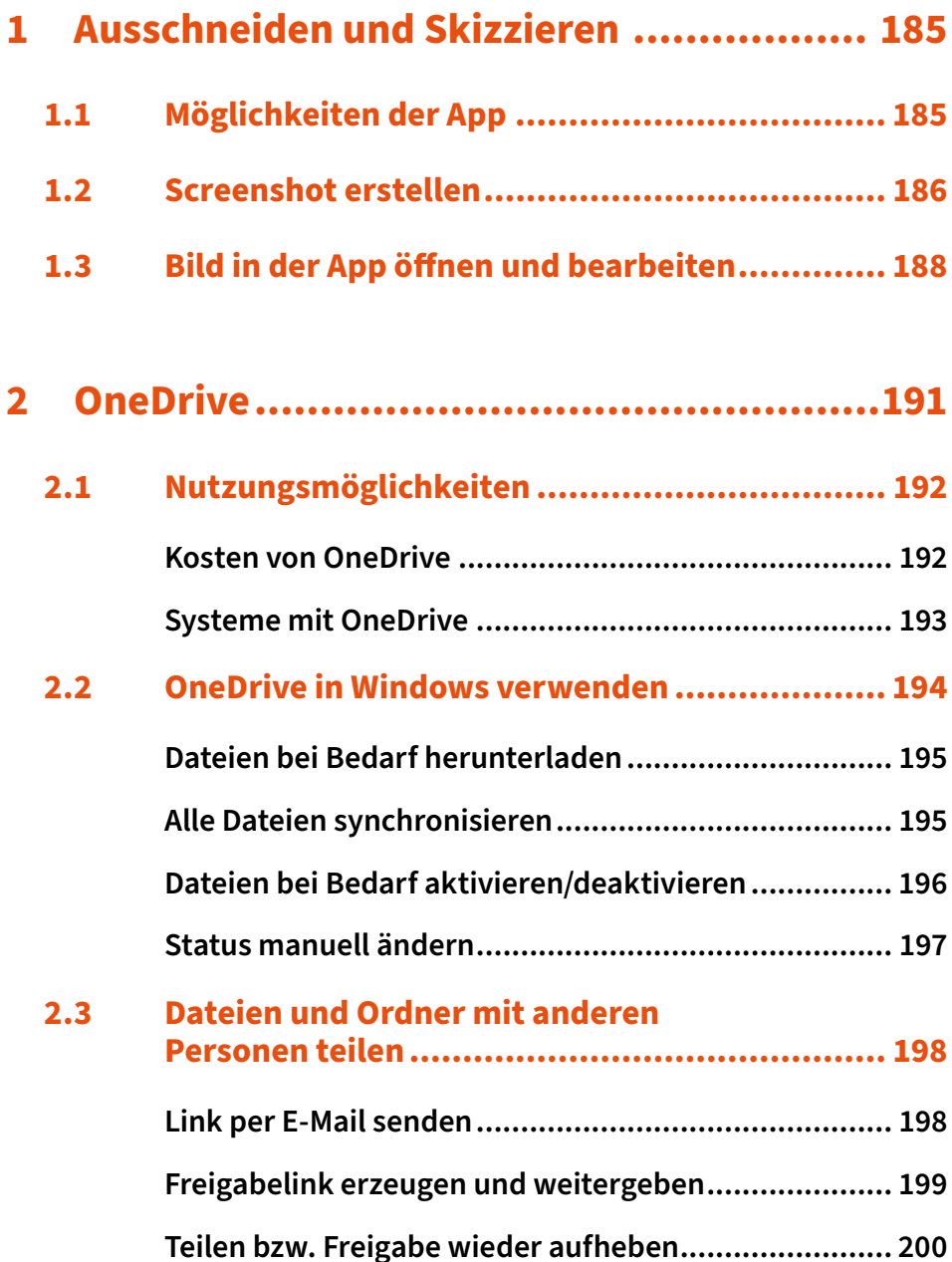

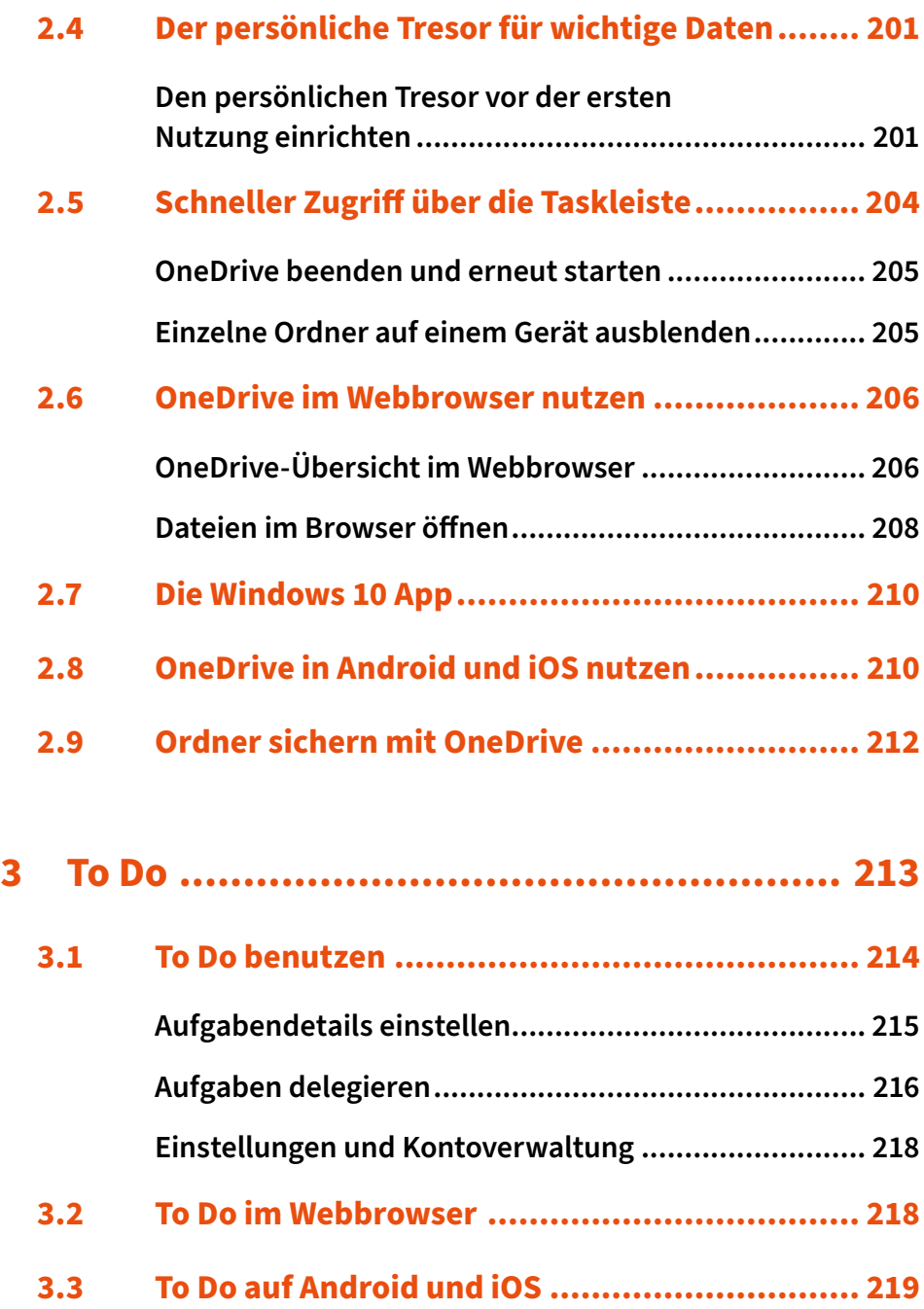

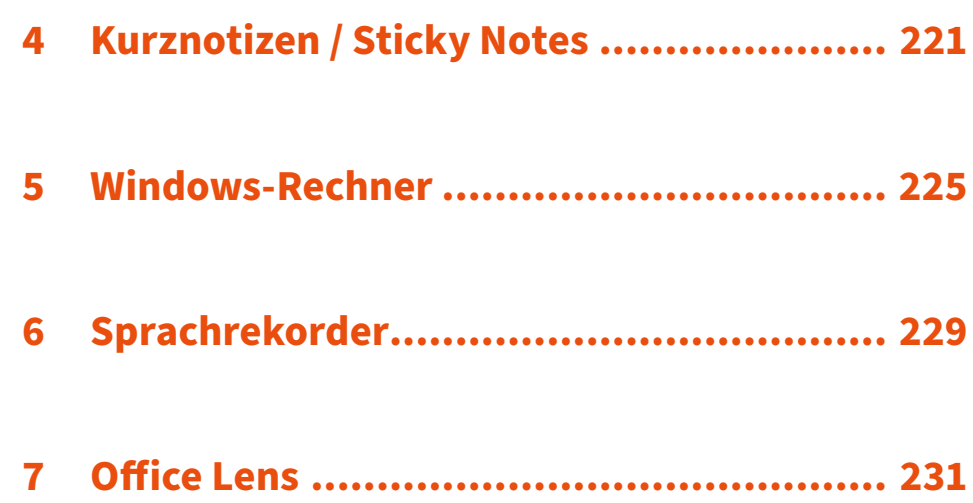

## **[Tastenkürzel.......................](#page--1-0) 235**

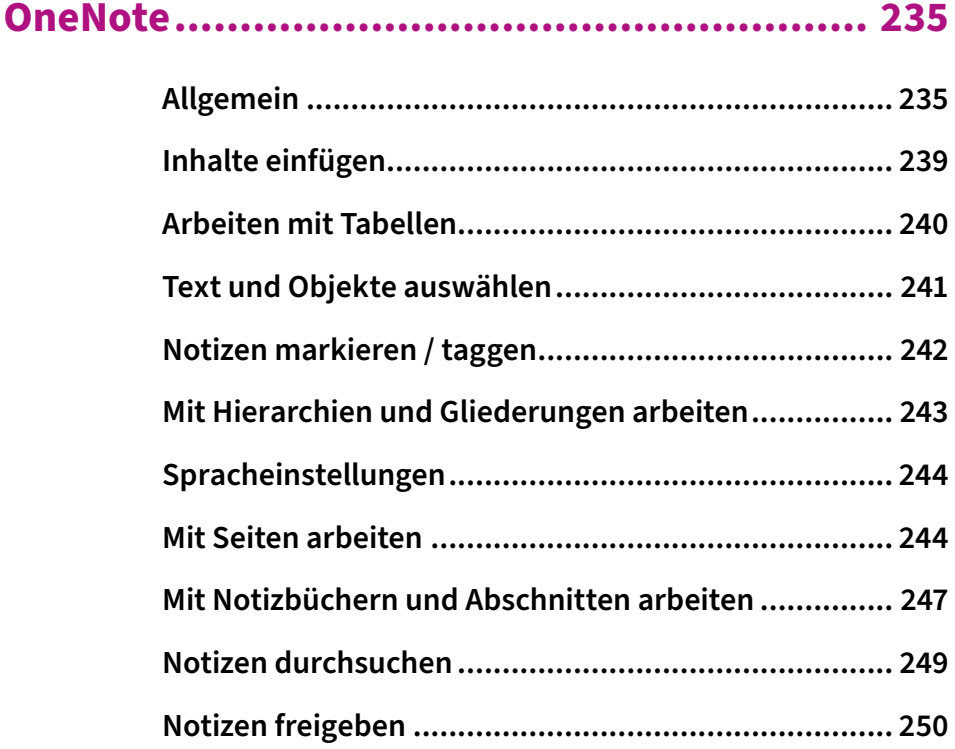

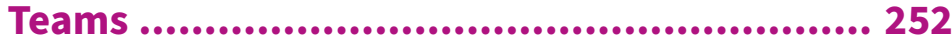

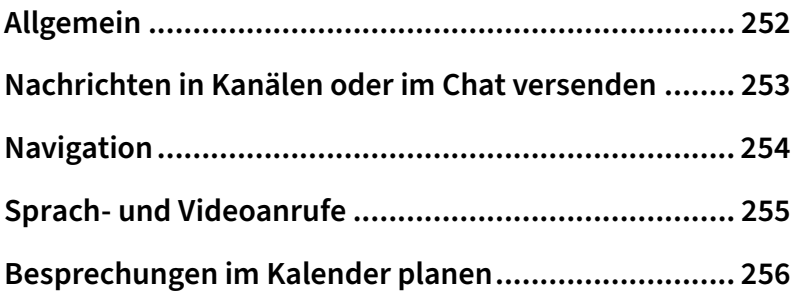

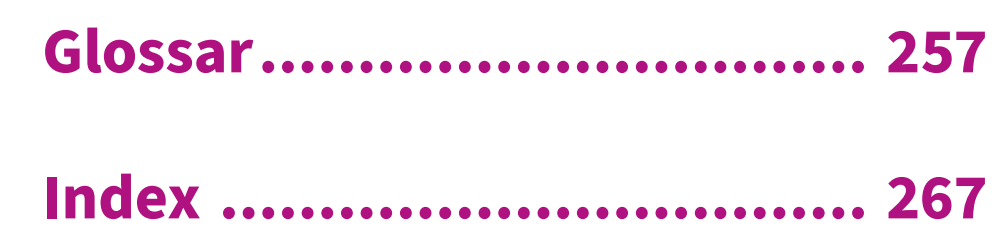

 $\blacklozenge$